## **Inhaltsverzeichnis**

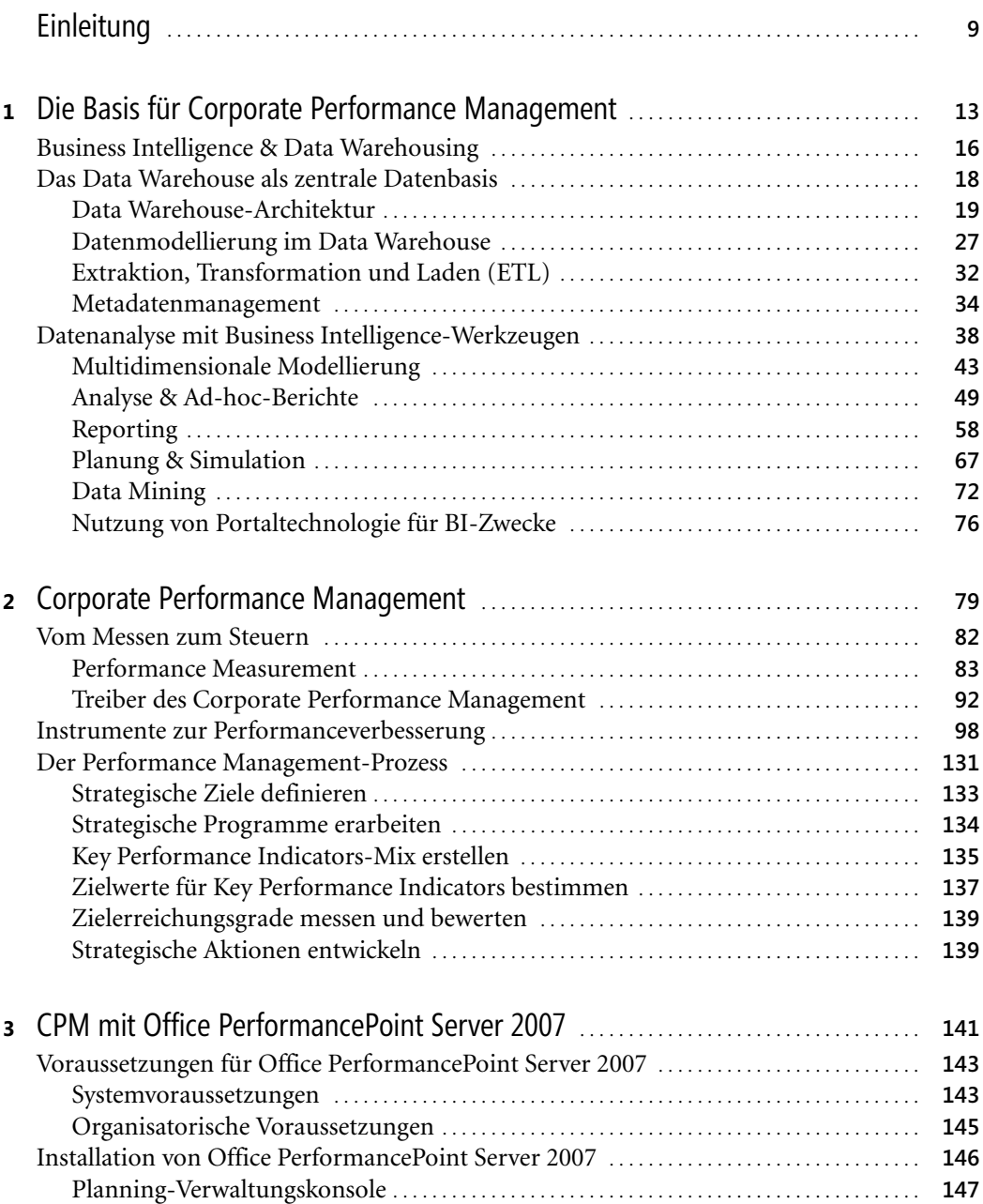

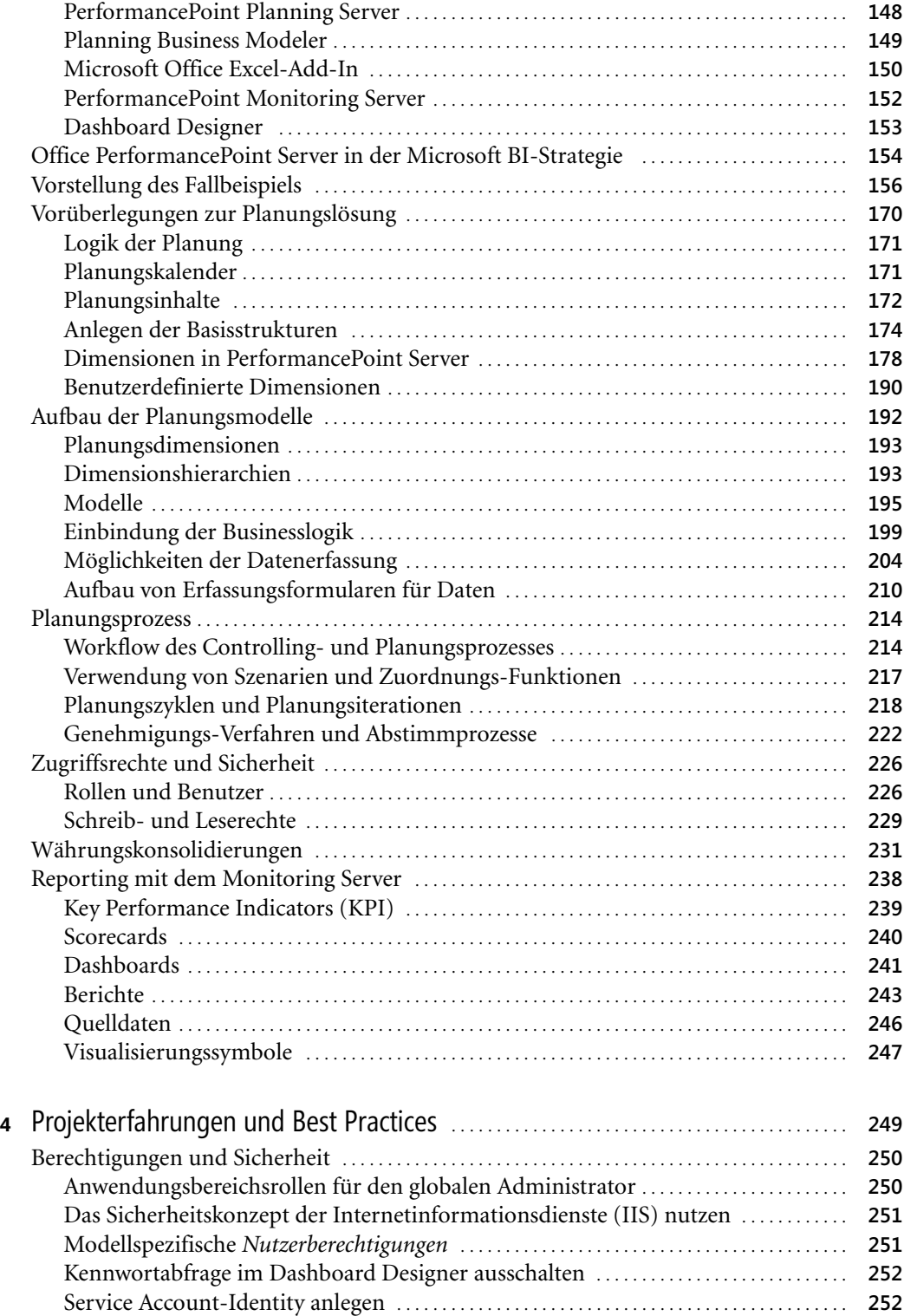

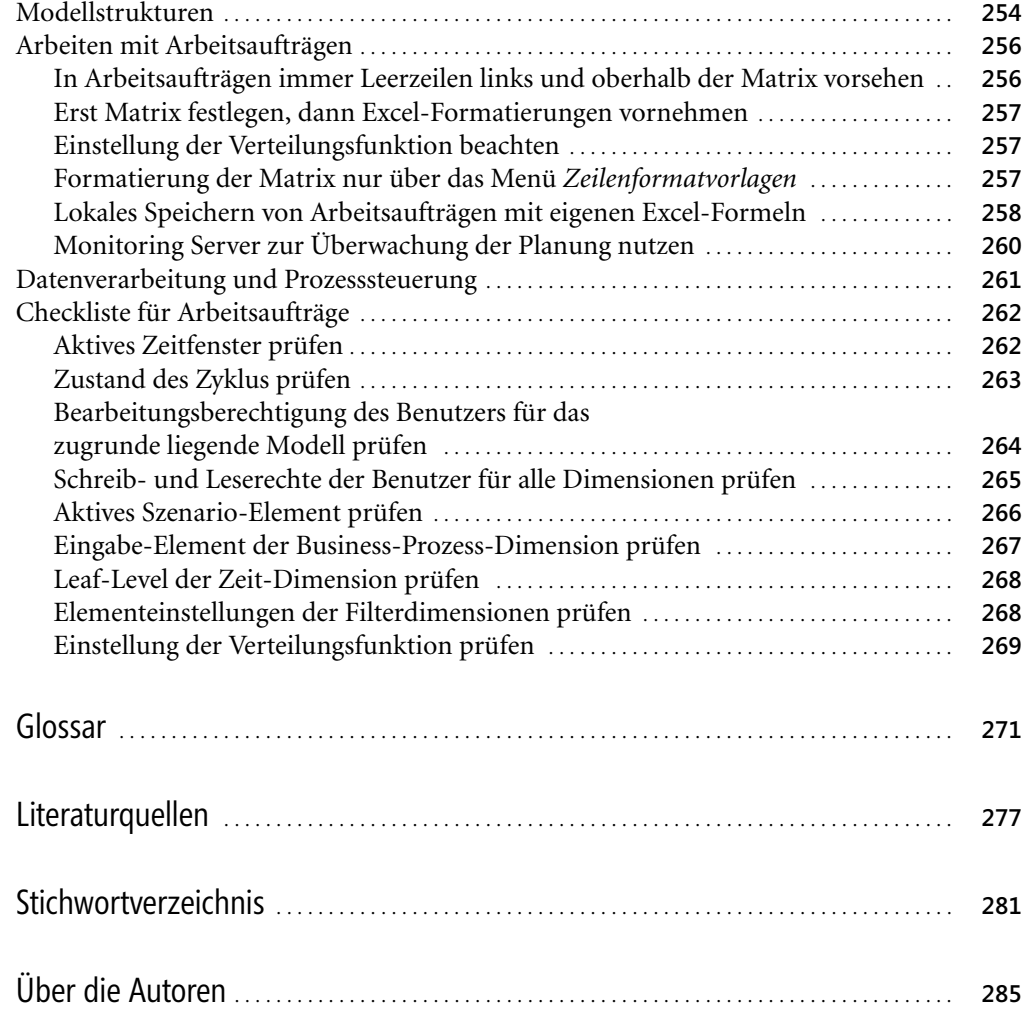

Corporate Performance Management, © 2008 Microsoft Press Deutschland, ISBN 978-3-86645-627-3